#### Palm Springs, USA, 07 - 09 September 2004

#### Presentation of Specification to TSG or WG

Presentation to: TSG RAN Meeting #25

Documents for presentation: TS 25.463: UTRAN Iuant Interface: RETAP Signalling

Version 1.0.0

Presented for: Approval

#### Abstract of document:

At TSG-RAN#19 the "Work Item Description for Remote Control of Electrical Tilting Antennas" (RP-030193) was approved. The new Technical Specifications 25.463 specifies the *Remote Electrical Tilting Application Part (RETAP)* between the implementation specific O&M transport function and the RET Antenna Control unit function of the Node B. It defines the Iuant interface and its associated signalling procedures.

#### Changes since last presentation to TSG RAN Meeting #24:

- The open issues in the draft versions of the specifications were solved in RAN3
- Technical Specification 25.463 for Iuant was prepared for approval at TSG-RAN#25

#### **Outstanding Issues:**

Some minor open issues were identified which can be handled via CRs during the next WG meetings:

- Change Requests for the TSs can be expected in the next RAN3 meetings to solve editorial mistakes.
- The WI level of completion is 95%.

#### **Contentious Issues:**

No contentious issues are open.

# 3GPP TS 25.463 V1.0.0 (2004-09)

Technical Specification

3rd Generation Partnership Project; Technical Specification Group Radio Access Network; UTRAN luant Interface: Remote Electrical Tilting (RET) Antennas Application Part (RETAP) Signalling (Release 6)

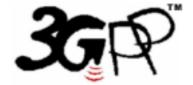

The present document has been developed within the 3<sup>rd</sup> Generation Partnership Project (3GPP TM) and may be further elaborated for the purposes of 3GPP.

Keywords UMTS, radio

#### 3GPP

Postal address

3GPP support office address

650 Route des Lucioles - Sophia Antipolis Valbonne - FRANCE Tel.: +33 4 92 94 42 00 Fax: +33 4 93 65 47 16

Internet

http://www.3gpp.org

#### **Copyright Notification**

No part may be reproduced except as authorized by written permission. The copyright and the foregoing restriction extend to reproduction in all media.

 $\ \, \odot$  2004, 3GPP Organizational Partners (ARIB, ATIS, CCSA, ETSI, TTA, TTC). All rights reserved.

# Contents

| Forev                      | vord                                                                                                    | 5        |
|----------------------------|----------------------------------------------------------------------------------------------------|----------|
| 1                          | Scope                                                                                                    | 6        |
| 2                          | References                                                                                                    | 6        |
| 3<br>3.1<br>3.2<br>3.3     | Definitions, symbols and abbreviations.  Definitions.  Symbols.  Abbreviations.                                | 6<br>7   |
| 4<br>4.1<br>4.2<br>4.3     | General Procedure Specification Principles Forwards and Backwards Compatibility Multi-Antenna Units            | 7<br>8   |
| 5<br>5.1<br>5.1.1<br>5.1.2 | Services Expected from Signalling Transport  Elementary Procedure Format  Initiating Message  Response Message | 8<br>8   |
| 6<br>6.1<br>6.2<br>6.3     | Control Elementary Procedures  State Model  General Procedure Handling  Overview of Elementary Procedures      | 9<br>9   |
| 6.4<br>6.5<br>6.5.1        | Description of Elementary Procedures  Common Elementary Procedures  Reset Software                             | 10<br>11 |
| 6.5.2<br>6.5.3<br>6.5.4    | Get Error Status  Get Information  Clear Active Alarms                                                         | 12<br>13 |
| 6.5.5<br>6.5.6<br>6.5.7    | Alarm Subscribe                                                                                                | 14<br>15 |
| 6.5.8<br>6.5.9<br>6.5.10   | Get Device Data                                                                                                | 17       |
| 6.5.11<br>6.5.12<br>6.5.13 | 11                                                                                                    | 19       |
| 6.6<br>6.6.1<br>6.6.2      | Single-Antenna Elementary Procedures  Calibrate  Send Configuration Data                                       | 21       |
| 6.6.3<br>6.6.4<br>6.6.5    | Set Tilt                                                                                                    | 23       |
| 6.7<br>6.7.1<br>6.7.2      | Multi-Antenna Elementary Procedures  Antenna Calibrate  Antenna Set Tilt                                       | 24       |
| 6.7.3<br>6.7.4<br>6.7.5    | Antenna Get Tilt                                                                                               | 26<br>26 |
| 6.7.6<br>6.7.7<br>6.7.8    | Antenna Alarm                                                                                                  | 28<br>28 |
| 6.7.9                      | Antenna Get Number Of Antennas.                                                                                |          |

| 7   | Unknown Elementary  | Procedures                                                        | 30   |
|-----|---------------------|-------------------------------------------------------------------|------|
| Ann | ex A (normative):   | Return Codes for Secondary Devices                                | 31   |
| Ann | ex B (normative):   | Assigned Fields for Additional Data                               | 33   |
| Ann | ex C (normative):   | Procedure Sequence for Download of Software to a Secondary Device | e 35 |
| Ann | ex D (informative): | Overview of Elementary Procedures                                 | 36   |
| Ann | ex E (informative): | Change history                                                    | 37   |

### **Foreword**

This Technical Specification has been produced by the 3<sup>rd</sup> Generation Partnership Project (3GPP).

The contents of the present document are subject to continuing work within the TSG and may change following formal TSG approval. Should the TSG modify the contents of the present document, it will be re-released by the TSG with an identifying change of release date and an increase in version number as follows:

Version x.y.z

#### where:

- x the first digit:
  - 1 presented to TSG for information;
  - 2 presented to TSG for approval;
  - 3 or greater indicates TSG approved document under change control.
- y the second digit is incremented for all changes of substance, i.e. technical enhancements, corrections, updates, etc.
- z the third digit is incremented when editorial only changes have been incorporated in the document.

# 1 Scope

The present document specifies the *Remote Electrical Tilting Application Part (RETAP)* between the implementation specific O&M transport function and the RET Antenna Control unit function of the Node B. It defines the Iuant interface and its associated signaling procedures.

## 2 References

The following documents contain provisions which, through reference in this text, constitute provisions of the present document.

- References are either specific (identified by date of publication, edition number, version number, etc.) or non-specific.
- For a specific reference, subsequent revisions do not apply.
- For a non-specific reference, the latest version applies. In the case of a reference to a 3GPP document (including a GSM document), a non-specific reference implicitly refers to the latest version of that document *in the same Release as the present document*.
- [1] 3GPP TS 25.460: "UTRAN Iuant Interface: General Aspects and Principles".
- [2] ISO/IEC 13239 (2<sup>nd</sup> Edition, March 2000): Information Technology Telecommunications and information exchange between systems High-level data link control (HDLC) procedures.
- [3] 3GPP TS 25.462: "UTRAN Iuant Interface: Signalling Transport".

# 3 Definitions, symbols and abbreviations

#### 3.1 Definitions

For the purposes of the present document, the following terms and definitions apply.

**ASCII character:** A character forming part of the International Reference Version of the 7-bit character set defined in ISO/IEC 646:1991

Calibrate: Exercise the antenna drive unit over its entire range of travel to ensure fault-free operation and synchronise the measured and actual beam tilt of the antenna

**Configuration data:** A stored table or function defining the relationship between the physical position of the drive and electrical beam-tilt

**Device type:** See section 4.7 in [3].

**Elementary Procedure**: The RETAP protocol consists of Elementary Procedures (EPs). An Elementary Procedure is a unit of interaction between the primary device (Node B) and the secondary devices (RET devices).

An EP consists of an initiating message and possibly a response message.

Two kinds of EPs are used:

- Class 1: Elementary Procedures with response (success or failure).
- Class 2: Elementary Procedures without response.

For Class 1 EPs, the types of responses can be as follows:

Successful

- A signalling message explicitly indicates that the elementary procedure has been successfully completed with the receipt of the response.

#### Unsuccessful

- A signalling message explicitly indicates that the EP failed.

Class 2 EPs are considered always successful.

**Little-endian:** The order of transmission in which the least-significant octets of a multi-octet representation of a number are transmitted first. Little endian only applies to binary integer representations.

Return code: A 1-octet enumerated response message to an initiating message.

**Tilt (also downtilt, tilt angle, beamtilt):** The elevation angle between the direction orthogonal to the antenna element axis and the maximum of its main beam in the elevation plane. A positive electrical tilt angle means that the antenna beam is directed below the direction orthogonal to the antenna axis. An antenna has separate values for electrical and mechanical tilt. The mechanical tilt is fixed by the geometry of the installation. In this TS the tilt referred to is always the electrical tilt unless otherwise stated

# 3.2 Symbols

Void

#### 3.3 Abbreviations

For the purposes of the present document, the following abbreviations apply:

EP Elementary Procedure

HDLC High-Level Data Link Control RET Remote Electrical Tilting

### 4 General

### 4.1 Procedure Specification Principles

The principle for specifying the procedure logic is to specify the functional behaviour of the RET antenna Control unit exactly and completely. The Node B functional behaviour is left unspecified.

The following specification principles have been applied for the procedure text in section 6:

- The procedure text discriminates between:
  - 1) Functionality which "shall" be executed

The procedure text indicates that the receiving node "shall" perform a certain function Y under a certain condition. If the receiving node supports procedure X but cannot perform functionality Y requested in the REQUEST message of a Class 1 EP, the receiving node shall respond with the message used to report unsuccessful outcome for this procedure, containing an appropriate cause value.

2) Functionality which "shall, if supported" be executed

The procedure text indicates that the receiving node "shall, if supported," perform a certain function Y under a certain condition. If the receiving node supports procedure X, but does not support functionality Y, the receiving node shall proceed with the execution of the EP, possibly informing the requesting node about the not supported functionality.

### 4.2 Forwards and Backwards Compatibility

The forwards and backwards compatibility of all versions of the protocol shall be assured by a mechanism in which all current and further messages will not be changed in the future. These parts can always be decoded regardless of the standard version.

#### 4.3 Multi-Antenna Units

The RETAP elementary procedures are split into a single-antenna oriented part, a multi-antenna oriented part and a common part for both device types in order to support RET units controlling single- or multi-antenna devices. The RET unit responds, upon request, the number of antennas it controls. All multi-antenna oriented elementary procedures include a parameter stating which antenna the elementary procedure addresses.

# 5 Services Expected from Signalling Transport

RETAP requires an assured in-sequence delivery service from the signalling transport and notification if the assured in-sequence delivery service is no longer available.

# 5.1 Elementary Procedure Format

Layer 2 provides a full-duplex link for the transmission of RETAP messages.

There are two types of RETAP elementary procedures:

**Class 1**: Initiating messages are sent either from the primary to a secondary device, or from a secondary to the primary device, in order to initiate some action within the receiving device. The other device sends a response message completing the procedure.

**Class 2**: Initiating messages are sent either from the primary to a secondary device, or from a secondary to the primary device. No response message is expected.

All RETAP messages use the same basic format:

Table 5.1.1: Basic Format for all RETAP Messages

| <b>Elementary Procedure</b> | Number of data octets | Data      |
|-----------------------------|-----------------------|-----------|
| 1 octet                     | 2 octets              | 78 octets |

NOTE: The default frame length of 78 octets is used unless another frame length is negotiated during the Address Assignment procedure (see [3]).

# 5.1.1 Initiating Message

The data part of an initiating message may contain parameters as specified in section 6 of this TS.

# 5.1.2 Response Message

If the elementary procedure requested by the initiating message was successfully executed, the response message data part from a single-antenna device shall be <OK>. Additional information may follow in the data part. The response message data part from a multi-antenna device starts with the antenna number followed by <OK> and optional additional information.

If the elementary procedure requested by the initiating message was not successfully executed, the response message data part from a single-antenna device shall within a default period of 1 second unless otherwise specified, be <FAIL>

The following octets may contain additional return codes which describe why the execution of the requested procedure failed. The response message data part form a multi-antenna device starts with the antenna number followed by <OK> and optional additional return codes which describe why the execution of the requested procedure failed.

Return codes marked with an X in the Alarm column of annex A in this TS are used to report operating conditions in alarm procedures (see sections 6.6.5 and 6.7.6 for details).

In some situations an initiating message can cause a change of operating conditions, for instance a SetTilt procedure might cause a RET device to discover that an adjuster is jammed or that a previously jammed adjuster works normally again. In these cases an alarm procedure reporting the change of operating conditions shall be used in addition to the regular <OK> or <FAIL> response message.

A complete annotated table of all return codes with their corresponding hexadecimal numbers is provided in annex A of this TS.

# 6 Control Elementary Procedures

#### 6.1 State Model

The state model describing the secondary device is FFS.

Figure 6.1: State Model for Secondary Device

### 6.2 General Procedure Handling

All procedures are blocking i.e. no new initiation messages will have to be executed before a response message has been delivered as result of the previously initiated procedure.

The Reset Software procedure shall always be handled in all states and never be blocked.

# 6.3 Overview of Elementary Procedures

The set of elementary procedures for RET antenna control provides procedure-oriented instructions. An overview of the procedures is given in annex D. Table 6.3.1 lists all common elementary procedures described in section 6.5. Table 6.3.2 lists all elementary procedures specific for single-antenna device types described in section 6.6. Table 6.3.3 lists all elementary procedures specific for multi-antenna device types described in section 6.7. Section 6.4 describes how to interpret the elementary procedure definitions in sections 6.5 to 6.7.

Some elementary procedures shall be performed in sequence as described in Annex C for the software download.

Table 6.3.1: Common Elementary Procedure Set for All Device Types

Command Requirement Comment

| Command             | Requirement | Comment |
|---------------------|-------------|---------|
| Reset Software      | mandatory   |         |
| Get Error Status    | mandatory   |         |
| Get Information     | mandatory   |         |
| Clear Active Alarms | mandatory   |         |
| Alarm Subscribe     | mandatory   |         |
| Read User Data      | mandatory   |         |

| Write User Data      | mandatory |                                                                            |
|----------------------|-----------|----------------------------------------------------------------------------|
| Self Test            | mandatory |                                                                            |
| Set Device Data      | mandatory |                                                                            |
| Get Device Data      | mandatory |                                                                            |
| Boot Mode Start      | optional  | This procedure is mandatory if the software download feature is supported. |
| Download Application | optional  | This procedure is mandatory if the software download feature is supported. |
| Download End         | optional  | This procedure is mandatory if the software download feature is supported. |

Table 6.3.2: Elementary Procedure Set for Singe-Antenna Device Type

| Command                 | Requirement | Comment |
|-------------------------|-------------|---------|
| Calibrate               | mandatory   |         |
| Send Configuration Data | mandatory   |         |
| Set Tilt                | mandatory   |         |
| Get Tilt                | mandatory   |         |
| Alarm                   | mandatory   |         |

Table 6.3.3: Elementary Procedure Set for Multiple-Antenna Device Type

| Command                        | Requirement | Comment |
|--------------------------------|-------------|---------|
| Antenna Calibrate              | mandatory   |         |
| Antenna Set Tilt               | mandatory   |         |
| Antenna Get Tilt               | mandatory   |         |
| Antenna Set Data               | mandatory   |         |
| Antenna Get Data               | mandatory   |         |
| Antenna Alarm                  | mandatory   |         |
| Antenna Clear Active Alarms    | mandatory   |         |
| Antenna Get Error Status       | mandatory   |         |
| Antenna Get Number Of Antennas | mandatory   |         |

# 6.4 Description of Elementary Procedures

**Table 6.4.1: Description of Elementary Procedures** 

| Name: The name used to refer to the elementary procedure                  |                                               |                                        |                            |                                                                                                   |
|---------------------------------------------------------------------------|-----------------------------------------------|----------------------------------------|----------------------------|---------------------------------------------------------------------------------------------------|
| Code: The code is defined here. All other code references are informative | Issued by: Primary device or secondary device | Procedure class:<br>Class 1 or Class 2 | Download operation:<br>FFS | Download boot mode: Defines whether the procedure shall be supported when the secondary device is |

|  |  | in the download boot |
|--|--|----------------------|
|  |  | mode state           |
|  |  |                      |

#### **Table 6.4.2: Initiating Message Parameters**

| Number | Length | Туре | Description |
|--------|--------|------|-------------|
|        |        |      |             |

#### **Description:**

Describes the purpose of the elementary procedure.

#### Initiating message data format:

Describes the initiating message parameter order.

#### Response message data format:

Describes the response message data parameter order in case of procedure success.

#### Response message data format upon error:

Describes the response message data parameter order in case of procedure failure.

#### Applicable return codes:

Lists all allowed return codes for the procedure.

# 6.5 Common Elementary Procedures

#### 6.5.1 Reset Software

#### Table 6.5.1.1: Elementary Procedure Reset Software

| Name: ResetSoftware |                |                  |                     |                     |
|---------------------|----------------|------------------|---------------------|---------------------|
| Code:               | Issued by:     | Procedure class: | Download operation: | Download boot mode: |
| 0x03                | Primary device | 1                | Yes                 | Mandatory           |
|                     |                |                  |                     |                     |

#### Table 6.5.1.2: Initiating Message Parameters for Reset Software

| Number | Length   | Туре | Description     |
|--------|----------|------|-----------------|
| None   | 0 octets | None | No data carried |

#### **Description:**

On the receipt of the initiating message the secondary device shall set the HDLC address to the No-station address and place the device in the *No Address* state.

The device shall not execute the reset procedure before transport layer acknowledgement through sequence number update is received for the response. (See annex C in [2]).

The secondary device shall not fail to reset for any reason.

#### **Initiating message data format:**

No data carried in the message.

#### Response message data format:

<OK>

#### Response message data format upon error:

No error accepted.

#### Applicable return codes:

<OK>

#### 6.5.2 Get Error Status

#### **Table 6.5.2.1: Elementary Procedure Get Error Status**

| Name: GetErrorStatus |                |                  |                     |                     |
|----------------------|----------------|------------------|---------------------|---------------------|
| Code:                | Issued by:     | Procedure class: | Download operation: | Download boot mode: |
| 0x04                 | Primary device | 1                | No                  | Mandatory           |
|                      |                |                  |                     |                     |

#### Table 6.5.2.2: Initiating Message Parameters for Get Error Status

| Number | Length   | Туре | Description     |
|--------|----------|------|-----------------|
| None   | 0 octets | None | No data carried |

#### **Description:**

On receipt of the initiating message the secondary device reports back the return codes corresponding to the active errors in the secondary device to the primary device.

#### **Initiating message data format:**

No data carried.

#### Response message data format:

<OK><ReturnCode1>...<ReturnCodeN>

#### Response message data format upon error:

<FAIL><ReturnCode1><ReturnCode2>...<ReturnCodeN>

#### **Applicable return codes:**

ActuatorDetectionFail, ActuatorJamPermanent, ActuatorJamTemporary, EEPROMError, FlashError, FlashError, NotCalibrated, NotScaled, OtherHardwareError, OtherSoftwareError, PositionLost, RAMError, UARTError, Busy, DataError, DeviceDisabled, UnknownParameter, WorkingSoftwareMissing, DownloadInProgress

NOTE1: ActuatorDetectionFail, ActuatorJamPermanent, ActuatorJamTemporary, EEPROMError, FlashEraseError, FlashError, NotCalibrated, NotScaled, OtherHardwareError, OtherSoftwareError, PositionLost, RAMError, UARTError WorkingSoftwareMissing may be part of OK response message

NOTE2: Busy, DataError, DeviceDisabled, UnknownParameter, OtherHardwareError, OtherSoftwareError, FlashError, RAMError, UARTError, DownloadInProgress may be part of FAIL response message.

#### 6.5.3 Get Information

#### **Table 6.5.3.1: Elementary Procedure Get Information**

| Name: GetInformation |                |                  |                     |                     |
|----------------------|----------------|------------------|---------------------|---------------------|
| Code:                | Issued by:     | Procedure class: | Download operation: | Download boot mode: |
| 0x05                 | Primary device | 1                | No                  | Mandatory           |
|                      |                |                  |                     |                     |

#### **Table 6.5.3.2: Initiating Message Parameters for Get Information**

| Number | Length   | Туре | Description     |
|--------|----------|------|-----------------|
| None   | 0 octets | None | No data carried |

#### **Description:**

On receipt of the initiating message the secondary device shall return the product number ProdNr and the serial number SerNr of the secondary device. If known, also the hardware version and the software version may be returned. The software version should indicate the version number of the currently executed software.

The parameters HWVersion and SWVersion in the response message refer to the version designators of the hardware and installed software of the secondary device. If the application is missing or no version number is found, then an empty string shall be returned as the version number.

#### **Initiating message data format:**

No data carried.

#### Response message data format:

<OK><LengthOctet><ProdNr><LengthOctet><SerNr><LengthOctet><HWVersion><LengthOctet><SWVersion>

#### Response message data format upon error:

<FAIL><ReturnCode1>...<ReturnCodeN>

#### Applicable return codes:

 $Busy, Flash Error, Other Hardware Error, Other Software Error, RAM Error, UART Error. \ Unknown Parameter, Download In Progress$ 

#### 6.5.4 Clear Active Alarms

#### **Table 6.5.4.1: Elementary Procedure Clear Active Alarms**

| Name: ClearActiveAlarms |                |                  |                     |                     |
|-------------------------|----------------|------------------|---------------------|---------------------|
| Code:                   | Issued by:     | Procedure class: | Download operation: | Download boot mode: |
| 0x06                    | Primary device | 1                | No                  | Mandatory           |
|                         |                |                  |                     |                     |

#### Table 6.5.4.2: Initiating Message Parameters for Clear Active Alarms

| Number | Length   | Туре | Description     |
|--------|----------|------|-----------------|
| None   | 0 octets | None | No data carried |

#### **Description:**

On receipt of the initiating message the secondary device first clears all stored alarm information and then returns a procedure response message.

#### **Initiating message data format:**

No data carried.

#### Response message data format:

<OK>

#### Response message data format upon error:

<FAIL><ReturnCode1>...<ReturnCodeN>

#### Applicable return codes:

Busy, FlashErase Error, FlashError, Other Hardware Error, Other Software Error, RAMError, UARTError, Unknown Parameter, Download In Progress.

#### 6.5.5 Alarm Subscribe

#### Table 6.5.5.1: Elementary Procedure Alarm Subscribe

| Name: AlarmSubscribe |                |                  |                     |                     |
|----------------------|----------------|------------------|---------------------|---------------------|
| Code:                | Issued by:     | Procedure class: | Download operation: | Download boot mode: |
| 0x12                 | Primary device | 1                | No                  | Mandatory           |

#### Table 6.5.5.2: Initiating Message Parameters for Alarm Subscribe

| Number | Length   | Туре | Description     |
|--------|----------|------|-----------------|
| None   | 0 octets | None | No data carried |

#### **Description:**

On receipt of the initiating message the secondary device shall start executing its normal operation code.

#### Initiating message data format:

No Data carried.

#### Response message data format:

<OK>

#### Response message data format upon error:

<FAIL><ReturnCode1>...<ReturnCodeN>

#### Applicable return codes:

**Invalid Software** 

NOTE1: UnknownParameter is the response code used if any data is carried in the initiating message.

#### 6.5.6 Self Test

#### Table 6.5.6.1: Elementary Procedure Self Test

| Name:<br>SelfTest |                |                  |                     |                     |
|-------------------|----------------|------------------|---------------------|---------------------|
| Code:             | Issued by:     | Procedure class: | Download operation: | Download boot mode: |
| 0x0A              | Primary device | 1                | No                  | Optional            |

#### Table 6.5.6.2: Initiating Message Parameters for Self Test

| Number | Length   | Туре | Description     |
|--------|----------|------|-----------------|
| None   | 0 octets | None | No data carried |

#### **Description:**

On receipt of the initiating message the secondary device executes a test procedure which may include a check of physical and processor functions. The specific tests to be performed are implementation specific, and may include the movement of the adjuster up to <FFS> degrees.

The response message of the secondary device on the procedure provides information on detected faults or, if no fault is detected, with confidence that the operation of the device is normal in all respects.

During the test the operational parameters of the device shall not change beyond operationally acceptable limits and on completion all parameters shall be returned to their initial values.

In the normal response message, in which the self test was executed successfully, the return codes are set to report possible detected functional errors during the self test. If no errors are detected, this shall be signalled by no return codes following <OK>.

In the case of an error response message, the self test could not be executed and the return codes relate to the inability of the device to perform the requested self-test operation.

#### **Initiating message data format:**

No data carried.

#### Response message data format:

<OK><ReturnCode1>...<ReturnCodeN>

#### Response message data format upon error:

<FAIL><ReturnCode1>...<ReturnCodeN>

#### **Applicable return codes:**

Actuator Detection Fail, Actuator Jam Permanent, Actuator Jam Temporary, Busy, Data Error, Device Disabled, EEPROMError, Flash Error, Not Calibrated, Not Scaled, Other Hardware Error, Other Software Error, Position Lost, RAMError, UARTError, Working Software Missing, Download In Progress.

NOTE1: Only Busy, DataError, DeviceDisabled, EEPROMError, FlashError, OtherHardwareError, OtherSoftwareError, RAMError, UARTError, WorkingSoftwareMissing, DownloadInProgress may be return codes in the fail response message.

#### 6.5.7 Set Device Data

Table 6.5.7.1: Elementary Procedure Set Device Data

| Name:<br>SetDeviceData |                |                  |                     |                     |
|------------------------|----------------|------------------|---------------------|---------------------|
| Code:                  | Issued by:     | Procedure class: | Download operation: | Download boot mode: |
| 0x0E                   | Primary device | 1                | No                  | Optional            |
|                        |                |                  |                     |                     |

#### Table 6.5.7.2: Initiating Message Parameters for Set Device Data

| Number | Length      | Туре        | Description               |
|--------|-------------|-------------|---------------------------|
| 1      | 1 octet     | Hexadecimal | Field number, see annex B |
| 2      | See annex B | See annex B | Data to write             |

#### **Description:**

On receipt of the initiating message the secondary device should write the data given in the parameters of the initiating message into the fields optionally provided for configuration data and listed in annex B of this TS. If an attempt is made to write to fields which are designated as read only, the return code *ReadOnly* is returned and the data for those fields is ignored. If an attempt is made to write to fields which are not supported by the device the return code *UnknownParameter* is returned and the data for those fields is ignored.

#### **Initiating message data format:**

<field number><data octets for field>

#### Response message data format:

<OK>

#### Response message data format upon error:

<FAIL><ReturnCode1>...<ReturnCodeN>

#### **Applicable return codes:**

Busy, DataError, DeviceDisabled, EEPROMError, FlashError, FlashEraseError, OtherHardwareError, OtherSoftwareError, OutOfRange, RAMError, UARTError, ReadOnly, UnknownParameter, DownloadInProgress

#### 6.5.8 Get Device Data

#### Table 6.5.8.1: Elementary Procedure Get Device Data

| Name:<br>GetDeviceData |                                         |                  |                     |                     |
|------------------------|-----------------------------------------|------------------|---------------------|---------------------|
| Code:                  | Issued by:                              | Procedure class: | Download operation: | Download boot mode: |
| 0x0F                   | Primary device                          | 1                | No                  | Optional            |
| VAUT                   | 1 I I I I I I I I I I I I I I I I I I I | 1                | 110                 | Optional            |

#### Table 6.5.8.2: Initiating Message Parameters for Get Device Data

| Number | Length | Type | Description |
|--------|--------|------|-------------|
|        |        |      |             |

| i | 1 octet | Hexadecimal | Field number; see annex |
|---|---------|-------------|-------------------------|
|   |         |             | В                       |
|   |         |             |                         |

i = 1 ... N

#### **Description:**

In this procedure the secondary device shall return the data stored in the fields for configuration data specified by the field numbers in the procedure and listed in annex B of this TS. The field numbers are not necessarily contiguous or ordered. For field numbers which are not supported by the secondary device those parameters are not returned.

#### Initiating message data format:

<field number 1><field number 2>...<field number N>

#### Response message data format:

<OK><field number 1><data octets for field number 1><field number 2><data octets for field number 2> ...<field number N><data octets for field number N>

#### Response message data format upon error:

<FAIL><ReturnCode1>...<ReturnCodeN>

#### **Applicable return codes:**

Busy, Device Disabled, EEPROMError, Flash Error, Other Hardware Error, Other Software Error, RAMError, UART Error, Download In Progress

#### 6.5.9 Read User Data

Table 6.5.9.1: Elementary Procedure Read User Data

| Name:<br>ReadUserData |                |                  |                     |                     |
|-----------------------|----------------|------------------|---------------------|---------------------|
| Code:                 | Issued by:     | Procedure class: | Download operation: | Download boot mode: |
| 0x10                  | Primary device | 1                | No                  | Optional            |
|                       |                |                  |                     |                     |

#### Table 6.2.9.2: Initiating Message Parameters for Read User Data

| Number | Length   | Туре    | Description              |
|--------|----------|---------|--------------------------|
| 1      | 2 octets | Integer | Memory offset            |
| 2      | 1 octet  | Integer | Number of octets to read |

#### **Description:**

On receipt of the initiating message the secondary device sends back stored user specific data to the primary device.

#### **Initiating message data format:**

<OffsetLowOctet><OffsetHighOctet><NumberOfOctetsToRead>

#### Response message data format:

<OK><octet 1> ... <octet N>

#### Response message data format upon error:

<FAIL><ReturnCode1>...<ReturnCodeN>

#### Applicable return codes:

Busy, DataError, DeviceDisabled, EEPROMError, FlashError, OtherHardwareError, OtherSoftwareError, OutOfRange, RAMError, UARTError, DownloadInProgress

NOTE1: The return code OutOfRange is used if the given memory offset is outside the valid range.

#### 6.5.10 Write User Data

#### Table 6.5.10.1: Elementary Procedure Write User Data

| Name: WriteUserData |                |                  |                     |                     |
|---------------------|----------------|------------------|---------------------|---------------------|
| Code:               | Issued by:     | Procedure class: | Download operation: | Download boot mode: |
| 0x11                | Primary device | 1                | No                  | Optional            |
|                     |                |                  |                     |                     |

#### Table 6.5.10.2: Initiating Message Parameters for Write User Data

| Number | Length                                 | Туре    | Description               |
|--------|----------------------------------------|---------|---------------------------|
| 1      | 2 octets                               | Integer | Memory offset             |
| 2      | 1 octet                                | Integer | Number of octets to write |
| 3      | Message specific, given by parameter 2 | Octets  | Data to write             |

#### **Description:**

On receipt of the initiating message the secondary device shall store user specific data in non-volatile memory. The user data is stored using the relative memory address offset given in the initiating message and starting with zero.

#### **Initiating message data format:**

<OffsetLowOctet><OffsetHighOctet><NumberOfOctetsToWrite><octet 1> ... <octet N>

#### Response message data format:

<OK>

#### Response message data format upon error:

<FAIL><ReturnCode1>...<ReturnCodeN>

#### **Applicable return codes:**

Busy, DeviceDisabled, EEPROMError, FlashError, OtherHardwareError, OtherSoftwareError, OutOfRange, RAMError, UARTError, DownloadInProgress

NOTE1: The return code OutOfRange is used if the needed data field is too long or if the given memory address is outside the valid address space.

#### 6.5.11 Boot Mode Start

Table 6.5.11.1: Elementary Procedure Boot Mode Start

| Name: BootModeStar | rt             |                  |                     |                     |
|--------------------|----------------|------------------|---------------------|---------------------|
| Code:              | Issued by:     | Procedure class: | Download operation: | Download boot mode: |
| 0x40               | Primary device | 1                | Yes                 | Mandatory           |
|                    |                |                  |                     |                     |

#### Table 6.5.11.2: Initiating Message Parameters for Boot Mode Start

| Number | Length   | Туре | Description     |
|--------|----------|------|-----------------|
| None   | 0 octets | None | No data carried |

#### **Description:**

On receipt of this initiating message the software download process shall be initiated. Following transition to the boot state, the secondary device sends <OK>. Non-volatile memory in the secondary device may be erased after this procedure is completed.

#### **Initiating message data format:**

No data carried.

#### Response message data format:

<OK>

#### Response message data format upon error:

<FAIL><ReturnCode 1>...<ReturnCode N>

#### **Applicable return codes:**

Busy, FlashEraseError, OtherHardwareError, OtherSoftwareError, RAMError, UARTError

### 6.5.12 Download Application

#### Table 6.2.12.1: Elementary Procedure Download Application

| Name: <b>DownloadAp</b> | plication                 |                    |                         |                               |
|-------------------------|---------------------------|--------------------|-------------------------|-------------------------------|
| Code: <b>0x41</b>       | Issued by: Primary device | Procedure class: 1 | Download operation: Yes | Download boot mode: Mandatory |

#### Table 6.2.12.2: Initiating Message Parameters for Download Application

| Number | Length          | Туре            | Description   |
|--------|-----------------|-----------------|---------------|
| None   | Vendor specific | Vendor specific | Software data |

#### **Description:**

Repeated use of this elementary procedure transfers software data from the primary device to the secondary device.

#### **Initiating message data format:**

<octet 1><octet 2>...<octet N>

#### Response message data format:

<OK>

#### Response message data format upon error:

<FAIL><ReturnCode 1>...<ReturnCode N>

#### Applicable return codes:

Busy, ChecksumError, DataError, EEPROMError, FlashEraseError, FlashError, OtherHardwareError, OtherSoftwareError, RAMError, UARTError, UnknownProcedure, InvalidSoftware, TooMuchData

NOTE1: UnknownProcedure may not be returned in boot mode.

#### 6.5.13 Download End

#### Table 6.5.13.1: Elementary Procedure Download End

| Name: <b>DownloadEnd</b> |                |                  |                     |                     |
|--------------------------|----------------|------------------|---------------------|---------------------|
| Code:                    | Issued by:     | Procedure class: | Download operation: | Download boot mode: |
| 0x42                     | Primary device | 1                | Yes                 | Mandatory           |
|                          |                |                  |                     |                     |

#### Table 6.5.13.2: Initiating Message Parameters for Download End

| Number | Length   | Туре | Description     |
|--------|----------|------|-----------------|
| None   | 0 octets | None | No data carried |

#### **Description:**

This elementary procedure signals the end of a multi-message data transfer to the secondary device. The secondary device responds after verifying the received data. If new software has been downloaded, the secondary device shall reset autonomously after completion of the layer 2 response to activate the new software.

#### Initiating message data format:

No data carried.

#### Response message data format:

<OK>

#### Response message data format upon error:

<FAIL><ReturnCode 1>...<ReturnCode N>

#### Applicable return codes:

Busy, ChecksumError, EEPROMError, FlashEraseError, FlashError, OtherHardwareError, OtherSoftwareError, RAMError, UARTError, UnknownProcedure, WorkingSoftwareMissing, InvalidSoftware, TooMuchData

NOTE1: UnknownProcedure may not be returned during software download.

# 6.6 Single-Antenna Elementary Procedures

#### 6.6.1 Calibrate

**Table 6.6.1.1: Elementary Procedure Calibrate** 

| Name:<br>Calibrate |                |                  |                     |                     |
|--------------------|----------------|------------------|---------------------|---------------------|
| Code:              | Issued by:     | Procedure class: | Download operation: | Download boot mode: |
| 0x31               | Primary Device | 1                | No                  | Optional            |
|                    |                |                  |                     |                     |

#### **Table 6.6.1.2: Initiating Message Parameters for Calibrate**

| Number | Length   | Туре | Description     |
|--------|----------|------|-----------------|
| None   | 0 octets | None | No data carried |

#### **Description:**

On receipt of the initiating message the secondary device shall perform a calibration of the RET antenna where the actuator is driven through its whole tilt range.

The response time to this Calibrate procedure shall be less than 4 minutes.

#### **Initiating message data format:**

No data carried.

#### Response message data format:

<OK>

#### Response message data format upon error:

<FAIL><ReturnCode1>...<ReturnCodeN>

#### **Applicable return codes:**

ActuatorDetectionFail, ActuatorJamPermanent, ActuatorJamTemporary, Busy, DeviceDisabled, EEPROMError, FlashError, NotCalibrated, NotScaled, OtherHardwareError, OtherSoftwareError, PositionLost, RAMError, UARTError,UnknownProcedure, DownloadInProgress

#### 6.6.2 Send Configuration Data

#### Table 6.6.2.1: Elementary Procedure Send Configuration Data

| Name:<br>SendConfigurat | tionData       |                  |                     |                     |
|-------------------------|----------------|------------------|---------------------|---------------------|
| Code:                   | Issued by:     | Procedure class: | Download operation: | Download boot mode: |
| 0x32                    | Primary device | 1                | No                  | Optional            |

#### Table 6.6.2.2: Initiating Message Parameters for Send Configuration Data

| Number | Length           | Туре            | Description        |
|--------|------------------|-----------------|--------------------|
| 1      | Vendor specific; | Vendor specific | Configuration data |

| Maximum of 70 octets |  |
|----------------------|--|
|                      |  |

#### **Description:**

On receipt of the initiating message the secondary device shall store the provided vendor and antenna specific configuration data for the relationship between the movement of the drive system and the beam tilt position of the antenna.

If the configuration data exceeds 70 octets, the data shall be split into a number of 70 octet segments and one final segment with whatever is left. The primary device transmits the segments in order. The layer 2 sequence numbers guarantee that no segment will be lost or received out of order.

#### **Initiating message data format:**

<DataOctet1>...<DataOctetN>

Response message data format:

<OK>

Response message data format upon error:

<FAIL><ReturnCode1>...<ReturnCodeN>

Applicable return codes:

tbd

#### 6.6.3 Set Tilt

#### Table 6.6.3.1: Elementary Procedure Set Tilt

| Name:<br>SetTilt |                |                  |                     |                     |
|------------------|----------------|------------------|---------------------|---------------------|
| Code:            | Issued by:     | Procedure class: | Download operation: | Download boot mode: |
| 0x33             | Primary device | 1                | No                  | Optional            |
|                  |                |                  |                     |                     |

#### Table 6.6.3.2: Initiating Message Parameters for Set Tilt

| Number | Length   | Туре                            | Description |
|--------|----------|---------------------------------|-------------|
| 1      | 2 octets | 16 bit signed little-<br>endian | Tilt value  |

#### **Description:**

On receipt of the initiating message the secondary device shall set the electrical tilt in increments of  $0.1^{\circ}$ . The electrical tilt value describes the elevation angle between the direction orthogonal to the antenna element axis and the maximum of its main beam in the elevation plane. A positive electrical tilt angle means that the antenna beam is directed below the direction orthogonal to the antenna axis.

The secondary device shall respond to the initiating message in less than 2 minutes.

The format of the provided tilt value is a 2-complement 16 bit signed number sent in little-endian order. Tilt values are given in  $0.1^{\circ}$  increments starting from zero, for example: Tilt  $3.2^{\circ}$  is 0x0020, Tilt  $-3.2^{\circ}$  is 0xFFE0.

#### **Initiating message data format:**

<TiltLowOctet><TiltHighOctet>

#### Response message data format:

<OK>

#### Response message data format upon error:

<FAIL><ReturnCode1>...<ReturnCodeN>

#### **Applicable return codes:**

ActuatorDetectionFail, ActuatorJamPermanent, ActuatorJamTemporary, Busy, DataError, DeviceDisabled, EEPROMError, FlashError, NotCalibrated, NotScaled, OtherHardwareError, OtherSoftwareError, OutOfRange, PositionLost, RAMError, UARTError, UnknownProcedure, DownloadInProgress

#### 6.6.4 Get Tilt

#### Table 6.6.4.1: Elementary Procedure Get Tilt

| Name: GetTilt |                |                  |                     |                     |
|---------------|----------------|------------------|---------------------|---------------------|
| Code:         | Issued by:     | Procedure class: | Download operation: | Download boot mode: |
| 0x34          | Primary device | 1                | No                  | Optional            |
|               |                |                  |                     |                     |

#### Table 6.6.4.2: Initiating Message Parameters for Get Tilt

| Number | Length   | Type | Description     |
|--------|----------|------|-----------------|
| None   | 0 octets | None | No data carried |

#### **Description:**

On receipt of the initiating message the secondary device will return the current tilt value.

The returned tilt value is given in increments of  $0.1^{\circ}$  in the format specified in section 6.6.3.

#### **Initiating message data format:**

No data carried.

#### Response message data format:

<OK><TiltLowOctet><TiltHighOctet>

#### Response message data format upon error:

<FAIL><ReturnCode1>...<ReturnCodeN>

#### **Applicable return codes:**

Busy, DeviceDisabled, EEPROMError, FlashError, NotCalibrated, NotScaled, OtherHardwareError, OtherSoftwareError, PositionLost, RAMError, UARTError, UnknownProcedure, DownloadInProgress

#### 6.6.5 Alarm

**Table 6.6.5.1: Elementary Procedure Alarm** 

| Name:<br>Alarm |            |                  |                     |                     |
|----------------|------------|------------------|---------------------|---------------------|
| Code:          | Issued by: | Procedure class: | Download operation: | Download boot mode: |

| 0x07 | Secondary device | 2 | Yes | Mandatory |
|------|------------------|---|-----|-----------|
|      |                  |   |     |           |

#### Table 6.6.5.2: Initiating Message Parameters for Alarm

| Number  | Length  | Туре        | Description                   |
|---------|---------|-------------|-------------------------------|
| 2 i – 1 | 1 octet | Hexadecimal | Return code i; see annex<br>A |
| 2 I     | 1 octet | Hexadecimal | State flag i                  |

i = 1 ... N

#### **Description:**

The secondary device uses this procedure to report alarms to the primary device. An alarm procedure is performed if an error state has changed since the previous alarm message. All return codes marked as alarms in Annex A of this TS may be used in the initiating message.

#### **Initiating message data format:**

<ReturnCode1><StateFlag1>...<ReturnCodeN><StateFlagN>

# 6.7 Multi-Antenna Elementary Procedures

#### 6.7.1 Antenna Calibrate

**Table 6.7.1.1: Elementary Procedure Antenna Calibrate** 

| Name: AntennaCalibrate |                |                  |                     |                     |
|------------------------|----------------|------------------|---------------------|---------------------|
| Code:                  | Issued by:     | Procedure class: | Download operation: | Download boot mode: |
| 0x80                   | Primary device | 1                | No                  | Optional            |
|                        |                |                  |                     |                     |

#### Table 6.7.1.2: Initiating Message Parameters for Antenna Calibrate

| Number | Length  | Туре    | Description    |
|--------|---------|---------|----------------|
| 1      | 1 octet | Integer | Antenna number |

#### **Description:**

On receipt of the initiating message the secondary device shall perform a calibration of the antenna addressed by the antenna number. During the calibration the actuator is driven through the whole tilt range of the antenna.

The response time to this Antenna Calibrate procedure shall be less than 4 minutes.

#### **Initiating message data format:**

<antenna number>

#### Response message data format:

<antenna number><OK>

#### Response message data format upon error:

<antenna number><FAIL><ReturnCode1>...<ReturnCodeN>

#### Applicable return codes:

Actuator Jam Permanent, Actuator Jam Temporary, Busy, Data Error, Device Disabled, EEPROMError, Flash Error, Not Calibrated, Not Scaled, Other Hardware Error, Other Software Error, Position Lost, RAMError, UART Error, Unknown Procedure, Unknown Antenna Number, Download In Progress

#### 6.7.2 Antenna Set Tilt

#### Table 6.7.2.1: Elementary Procedure Antenna Set Tilt

| Name: AntennaSetTilt | ţ              |                  |                     |                     |
|----------------------|----------------|------------------|---------------------|---------------------|
| Code:                | Issued by:     | Procedure class: | Download operation: | Download boot mode: |
| 0x81                 | Primary device | 1                | No                  | Optional            |
|                      |                |                  |                     |                     |

#### Table 6.7.2.2: Initiating Message Parameters for Antenna Set Tilt

| Number | Length   | Туре                            | Description    |
|--------|----------|---------------------------------|----------------|
| 1      | 1 octet  | Integer                         | Antenna number |
| 2      | 2 octets | 16-bit signed little-<br>endian | Tilt value     |

#### **Description:**

On receipt of the initiating message the secondary device shall set the electrical tilt of the antenna addressed by the antenna number in increments of 0.1°. The electrical tilt value describes the elevation angle between the direction orthogonal to the antenna element axis and the maximum of its main beam in the elevation plane. A positive electrical tilt angle means that the antenna beam is directed below the direction orthogonal to the antenna axis.

The secondary device shall respond to the initiating message in less than 2 minutes.

The format of the provided tilt value is a 2-complement 16 bit signed number sent in little-endian order. Tilt values are given in  $0.1^{\circ}$  increments starting from zero, for example: Tilt  $3.2^{\circ}$  is 0x0020, Tilt  $-3.2^{\circ}$  is 0xFFE0.

#### **Initiating message data format:**

<antenna number><TiltLowOctet><TiltHighOctet>

#### Response message data format:

<antenna number><OK>

#### Response message data format upon error:

<antenna number><FAIL><ReturnCode1>...<ReturnCodeN>

#### Applicable return codes:

Actuator Jam Permanent, Actuator Jam Temporary, Busy, Data Error, Device Disabled, EEPROMError, Flash Error, Not Calibrated, Not Scaled, Other Hardware Error, Other Software Error, Out Of Range, Position Lost, RAMError, UART Error, Unknown Procedure, Unknown Antenna Number, Download In Progress

#### 6.7.3 Antenna Get Tilt

Table 6.7.3.1: Elementary Procedure Antenna Get Tilt

| Name: AntennaGetTilt |                |                  |                     |                     |
|----------------------|----------------|------------------|---------------------|---------------------|
| Code:                | Issued by:     | Procedure class: | Download operation: | Download boot mode: |
| 0x82                 | Primary device | 1                | No                  | Optional            |
| 0x82                 | Primary device | 1                | No                  | Optional            |

#### **Table 6.7.3.2: Initiating Message Parameters for Antenna Get Tilt**

| Number | Length  | Туре    | Description    |
|--------|---------|---------|----------------|
| 1      | 1 octet | Integer | Antenna number |

#### **Description:**

On receipt of the initiating message the secondary device will return the current tilt value of the antenna addressed by the antenna number.

The returned tilt value is given in increments of  $0.1^{\circ}$  in the format specified in section 6.7.2.

#### **Initiating message data format:**

<antenna number>

#### Response message data format:

<antenna number><OK><TiltLowOctet><TiltHighOctet>

#### Response message data format upon error:

<antenna number><FAIL><ReturnCode1>...<ReturnCodeN>

#### **Applicable return codes:**

ActuatorDetectionFail, Busy, DataError, DeviceDisabled, EEPROMError, FlashError, NotCalibrated, NotScaled, OtherHardwareError, OtherSoftwareError, PositionLost, RAMError, UARTError, UnknownProcedure, UnknownAntennaNumber, DownloadInProgress

#### 6.7.4 Antenna Set Data

#### Table 6.7.4.1: Elementary Procedure Antenna Set Data

| Name: AntennaSetData |                |                  |                     |                     |
|----------------------|----------------|------------------|---------------------|---------------------|
| Code:                | Issued by:     | Procedure class: | Download operation: | Download boot mode: |
| 0x83                 | Primary device | 1                | No                  | Optional            |

#### Table 6.7.4.2: Initiating Message Parameters for Antenna Set Data

| Number | Length  | Туре        | Description               |
|--------|---------|-------------|---------------------------|
| 1      | 1 octet | Integer     | Antenna number            |
| 2      | 1 octet | Hexadecimal | Field number; see annex B |

| 3 | See annex B | See annex B | Data to write |
|---|-------------|-------------|---------------|
|   |             |             |               |

#### **Description:**

On receipt of the initiating message the secondary device should write the provided data for the antenna addressed by the antenna number into the fields optionally provided for configuration data and listed in annex B of this TS. If an attempt is made to write to fields which are not supported by a particular device no error is returned but the data for those fields is ignored. If an attempt is made to write to fields which are not supported for the addressed antenna the return code UnknownParameter is returned and the data for those fields is ignored.

#### **Initiating message data format:**

<antenna number><field number><data octets for field>

#### Response message data format:

<antenna number><OK>

#### Response message data format upon error:

<antenna number><FAIL><ReturnCode1>...<ReturnCodeN>

#### **Applicable return codes:**

Busy, DataError, DeviceDisabled, EEPROMError, FlasheError, OtherHardwareError, OtherSoftwareError, OutOfRange, RAMError, UARTError, UnknownProcedure, ReadOnly, UnknownParameter, UnknownAntennaNumber, DownloadInProgress

#### 6.7.5 Antenna Get Data

Table 6.7.5.1: Elementary Procedure Antenna Get Data

| Name: AntennaGetData |                |                  |                     |                     |
|----------------------|----------------|------------------|---------------------|---------------------|
| Code:                | Issued by:     | Procedure class: | Download operation: | Download boot mode: |
| 0x84                 | Primary device | 1                | No                  | Optional            |

#### Table 6.7.5.2: Initiating Message Parameters for Antenna Get Data

| Number | Length  | Туре        | Description                       |
|--------|---------|-------------|-----------------------------------|
| 1      | 1 octet | Integer     | Antenna number                    |
| -i     | 1 octet | Hexadecimal | Field number to read; see annex B |

i = 1 ... N

#### **Description:**

On receipt of the initiating message the secondary device shall return the data stored for the addressed antenna in the fields for configuration data specified by the field numbers in the initiating message and listed in annex B of this TS. The field numbers are not necessarily contiguous or ordered. For field numbers which are not supported by the secondary device for the addressed antenna no data is returned for that field.

#### **Initiating message data format:**

<antenna number><field number 1><field number 2> ...<field number N>

#### Response message data format:

<antenna number><OK><field number 1><data octets for field number 1><field number 2><data octets for field number 1><field number 1><field

#### Response message data format upon error:

<antenna number><FAIL><ReturnCode1>...<ReturnCodeN>

#### **Applicable return codes:**

Busy, DataError, DeviceDisabled, EEPROMError, FlashError, OtherHardwareError, OtherSoftewareError, RAMError, UARTError, UnknownProcedure, UnknownAntennaNumber, DownloadInProgress

#### 6.7.6 Antenna Alarm

Table 6.7.6.1: Elementary Procedure Antenna Alarm

| Name: AntennaAlarm |                  |                  |                     |                     |
|--------------------|------------------|------------------|---------------------|---------------------|
| Code:              | Issued by:       | Procedure class: | Download operation: | Download boot mode: |
| 0x85               | Secondary device | 2                | Yes                 | Mandatory           |
|                    |                  |                  |                     |                     |

Table 6.7.6.2: Initiating Message Parameters for Antenna Alarm

| Number  | Length  | Туре        | Description                   |
|---------|---------|-------------|-------------------------------|
| 1       | 1 octet | Integer     | Antenna number                |
| 2 i – 1 | 1 octet | Hexadecimal | Return code i; see annex<br>A |
| 2 i     | 1 octet | Hexadecimal | State flag i                  |

#### i = 1 ... N

#### **Description:**

The multi-antenna secondary device uses this procedure to report antenna alarms to the primary device. This procedure shall only be performed if the secondary has performed an AlarmSubscribe procedure since its latest reset. Multi-antenna devices shall use this *AntennaAlarm* procedure only for multi-antenna specific alarms and the *Alarm* procedure in subclause 6.6.5 for the other alarms.

#### **Initiating message data format:**

<antenna number><ReturnCode1><StateFlag1>...<ReturnCodeN><StateFlagN>

#### 6.7.7 Antenna Clear Active Alarms

**Table 6.7.7.1: Elementary Procedure Clear Antenna Alarms** 

| Name: AntennaClearActive | Alarms           |                  |                     |                     |
|--------------------------|------------------|------------------|---------------------|---------------------|
| Code:                    | Issued by:       | Procedure class: | Download operation: | Download boot mode: |
| 0x86                     | Secondary device | 1                | No                  | Optional            |

Table 6.7.6.2: Initiating Message Parameters for ClearAntenna Alarm

| Number | Length | Type | Description |
|--------|--------|------|-------------|
|        |        |      |             |

| 1 | 1 octet | Integer | Antenna number |
|---|---------|---------|----------------|
|   |         |         |                |

#### **Description:**

On receipt of the initiating message the secondary device first clears all stored alarm information for the addressed antenna and then returns a procedure response message.

#### **Initiating message data format:**

<antenna number>

#### Response message data format:

<antenna number><OK>

#### Response message data format upon error:

<antenna number><FAIL><ReturnCode1>...<ReturnCodeN>

#### Applicable return codes:

Busy, FlashEraseError, FlashError, OtherHardwareError, OtherSoftwareError, RAMError, UARTError, UnknownParameter, DownloadInProgress.

#### 6.7.8 Antenna Get Error Status

#### Table 6.5.2.1: Elementary Procedure Antenna Get Error Status

| Name: AntennaGetEr | rorStatus      |                  |                     |                     |
|--------------------|----------------|------------------|---------------------|---------------------|
| Code:              | Issued by:     | Procedure class: | Download operation: | Download boot mode: |
| 0x87               | Primary device | 1                | No                  | No                  |
|                    |                |                  |                     |                     |

#### **Table 6.5.2.2: Initiating Message Parameters for Get Error Status**

| Number | Length   | Туре | Description     |
|--------|----------|------|-----------------|
| None   | 0 octets | None | No data carried |

#### **Description:**

On receipt of the initiating message the secondary device reports back the return codes for the addressed antenna corresponding to the active errors in the secondary device to the primary device.

#### **Initiating message data format:**

No data carried.

#### Response message data format:

<antenna number><OK><ReturnCode1>...<ReturnCodeN>

#### Response message data format upon error:

<antenna number><FAIL><ReturnCode1><ReturnCode2>...<ReturnCodeN>

#### Applicable return codes:

ActuatorDetectionFail, ActuatorJamPermanent, ActuatorJamTemporary, EEPROMError, FlashEraseError, FlashError, NotCalibrated, NotScaled, OtherHardwareError, OtherSoftwareError, PositionLost, RAMError, UARTError, Busy, DataError, DeviceDisabled, UnknownParameter, WorkingSoftwareMissing, DownloadInProgress

NOTE1: ActuatorDetectionFail, ActuatorJamPermanent, ActuatorJamTemporary, EEPROMError, FlashEraseError, FlashError, NotCalibrated, NotScaled, OtherHardwareError, OtherSoftwareError, PositionLost, RAMError, UARTError WorkingSoftwareMissing may be part of OK response message

NOTE2: Busy, DataError, DeviceDisabled, UnknownParameter, OtherHardwareError, OtherSoftwareError, FlashError, RAMError, UARTError, DownloadInProgress may be part of FAIL response message.

#### 6.7.9 Antenna Get Number Of Antennas

#### Table 6.7.5.1: Elementary Procedure Antenna Get Number Of Antennas

| Name: AntennaGetNumbe | rOfAntennas    |                  |                     |                     |
|-----------------------|----------------|------------------|---------------------|---------------------|
| Code:                 | Issued by:     | Procedure class: | Download operation: | Download boot mode: |
| 0x88                  | Primary device | 1                | No                  | Optional            |

#### Table 6.7.5.2: Initiating Message Parameters for Antenna Get Data

| Number | Length   | Туре | Description     |
|--------|----------|------|-----------------|
| None   | 0 octets | None | No data carried |

#### **Description:**

On receipt of the initiating message the secondary device shall return the number of antennas it controls.

#### **Initiating message data format:**

No data carried.

#### Response message data format:

<OK><number of antennas>

#### Response message data format upon error:

<FAIL><ReturnCode1>...<ReturnCodeN>

#### **Applicable return codes:**

Busy, DataError, DeviceDisabled, EEPROMError, FlashError, OtherHardwareError, OtherSoftewareError, RAMError, UARTError, UnknownProcedure, UnknownAntennaNumber, DownloadInProgress

# 7 Unknown Elementary Procedures

If a secondary device is unable to recognise an initiating message, the secondary device shall respond as follows:

#### Response message data format:

<FAIL><ReturnCode for UnknownProcedure>

# Annex A (normative): Return Codes for Secondary Devices

**Table A.1: Return Codes for Secondary Devices** 

| Code | Meaning                        |                                                                                                    |   | Software<br>Download | Download<br>Boot Mode |
|------|--------------------------------|----------------------------------------------------------------------------------------------------|---|----------------------|-----------------------|
| 0x00 | OK                             | Normal response                                                                                                    |   | X                    | X                     |
| 0x01 | Actuator Detection Fail        | Signals from the actuator are detected but are abnormal, for example due to failed calibration.                                                        | X |                      |                       |
| 0x02 | Actuator Jam Permanent         | Actuator cannot be moved permanently.                                                                                                    | X |                      |                       |
| 0x03 | Actuator Jam Temporary         | Actuator jam has been detected. No movement was detected in response to the normal stimulus.                                                           | X |                      |                       |
| 0x04 | Block Number Sequence<br>Error | Used in combination with software download; block number sequence is wrong.                                                                            |   |                      |                       |
| 0x05 | Busy                           | The device is busy and cannot respond until an activity is complete.                                                                                   |   |                      |                       |
| 0x06 | Checksum Error                 | Used in combination with software download; checksum incorrect.                                                                                        |   |                      |                       |
| 0x07 | Procedure Sequence Error       | Used in combination with software download; procedure sequence is not permitted, e.g. a SetTilt procedure is received during software update sequence. |   |                      |                       |
| 0x08 | Data Error                     | RET AP data fault, e.g. length of data is inconsistent with length fields.                                                                             |   |                      |                       |
| 0x09 | Device Disabled                | Device is in logical Disabled state and cannot execute Set procedures.                                                                                 |   |                      |                       |
| 0x0A | EEPROM Error                   | EEPROM error detected                                                                                                    | X | X                    | X                     |
| 0x0B | FAIL                           | Abnormal response. Indicates that a procedure has not been executed.                                                                                   |   | X                    | X                     |
| 0x0C | Flash Erase Error              | Used in combination with software download; indicates error when erasing flash memory.                                                                 | X | X                    | X                     |
| 0x0D | Flash Error                    | Used in combination with software download; indicates error when writing to flash memory.                                                              | X | X                    | X                     |
| 0x0E | Not Calibrated                 | The device has not completed a calibration operation, or calibration has been lost.                                                                    | X |                      |                       |
| 0x0F | Not Scaled                     | No setup table has been stored in the device.                                                                                                    | X |                      |                       |
| 0x11 | Other Hardware Error           | Any hardware error which cannot be classified.                                                                                                    | X | X                    | X                     |
| 0x12 | Other Software Error           | Any software error which cannot be classified.                                                                                                    | X | X                    | X                     |
| 0x13 | Out of Range                   | A given parameter (e.g. tilt value or memory offset) is out of range.                                                                                  |   |                      |                       |
| 0x14 | Position Lost                  | RET controller is unable to return a correct position value, for example there was a power failure while a SetTilt procedure was being executed.       | X |                      |                       |

| 0x15 | RAM Error                        | An error was detected in reading data to/from RAM                                                                                                    | X | X | X |
|------|----------------------------------|----------------------------------------------------------------------------------------------------|---|---|---|
| 0x16 | Segment Number Sequence<br>Error | Used in combination with software download; block sequence number is wrong.                                                                                                    |   |   |   |
| 0x17 | UART Error                       | Hardware specific. This error may be sent after recovery from a temporary error which has prevented the sending or receiving of data.                                                                                                    | X | X | X |
| 0x19 | Unknown Procedure                | Received procedure is not defined in the 3GPP release version                                                                                                    |   | X | X |
| 0x1D | Read Only                        | Used in combination with SetDeviceData procedure when the device parameter cannot be changed                                                                                                    |   | X | X |
| 0x1E | Unknown Parameter                | Specified parameter is not supported for the used procedure. Used as a response to SetDeviceData if an attempt is made to set an unsupported field                                                                                                    |   |   |   |
| 0x1F | Unknown Antenna Number           | Specified antenna number for mulit-antenna devices is not supported                                                                                                    |   |   |   |
| 0x20 | Too Much Data                    | More data received during software download than can be stored                                                                                                    |   | X | X |
| 0x21 | Working Software Missing         | Application code is missing or broken. The unit is in boot mode and may be supporting a limited set of commands. Returned upon unknown procedure when in boot mode.                                                                                                    | X |   | X |
| 0x22 | Invalid Software                 | Application code being downloaded is detected to be of wrong type. Download of the application code will not be permitted.                                                                                                    |   | X | X |
| 0x23 | Download In Progress             | Used instead of UnknownProcedure during software download as response to all commands not supported in boot mode. May also be useful for one physical unit co-siting of several logical units to indicate that other logical units cannot be operated until software download has finished. |   | X |   |

# Annex B (normative): Assigned Fields for Additional Data

The following standard fields have no operational impact and are used by the procedures SetDeviceData and GetDeviceData. Little-endian order is used for storage of multiple-octet numbers. Where ASCII variables are shorter than the assigned field lengths the characters are right aligned and leading blanks are filled with null characters (0x00).

**Table B.1: Assigned Fields for Additional Data** 

| Field No. | Length (octets) | Format                | Description                                                                                  |
|-----------|-----------------|-----------------------|----------------------------------------------------------------------------------------------|
| 0x01      | 15              | ASCII                 | Antenna model number                                                                         |
| 0x02      | 17              | ASCII                 | Antenna serial number                                                                        |
| 0x03      | 2               | 16-bit<br>unsigned    | Antenna frequency band(s): see below                                                         |
| 0x04      | 3               | 3 x 8-bit<br>unsigned | Beamwidth for each band in frequency order (deg) (example 800/900MHz, 1800/1900MHz, 2100MHz) |
| 0x05      | 3               | 3 x 8-bit<br>unsigned | Gain for each band in frequency order (dB/10)  (example 800/900MHz, 1800/1900MHz, 2100MHz)   |
| 0x06      | 2               | 16-bit<br>signed      | Maximum supported tilt (degrees/10), Format as in section 6.11                               |
| 0x07      | 2               | 16-bit<br>signed      | Minimum supported tilt (degrees/10), Format as in section 6.11                               |
| 0x21      | 6               | ASCII                 | Installation date                                                                            |
| 0x22      | 5               | ASCII                 | Installer's ID                                                                               |
| 0x23      | 12              | ASCII                 | Base station ID                                                                              |
| 0x24      | 4               | ASCII                 | Sector ID                                                                                    |
| 0x25      | 2               | 16-bit<br>unsigned    | Antenna bearing                                                                              |
| 0x26      | 1               | 8-bit signed          | Installed mechanical tilt (degrees/10)                                                       |

Table B.2: Coding for Antenna Frequency Bands in Field 0x03

|        | Field 0x03          |
|--------|---------------------|
| Bit No | Frequency band(MHz) |
| 1      | 800                 |
| 2      | 900                 |
| 3      | 1500                |
| 4      | 1800                |
| 5      | 1900                |
| 6      | 2100                |

| 7 and | Reserved |
|-------|----------|
| above |          |
|       |          |

Examples of frequency bands: 0000 0000 0001 0000 = 1800MHz,

 $0000\ 0000\ 0001\ 1100 = 1800,\ 1900\ and\ 2100MHz$ 

# Annex C (normative): Procedure Sequence for Download of Software to a Secondary Device

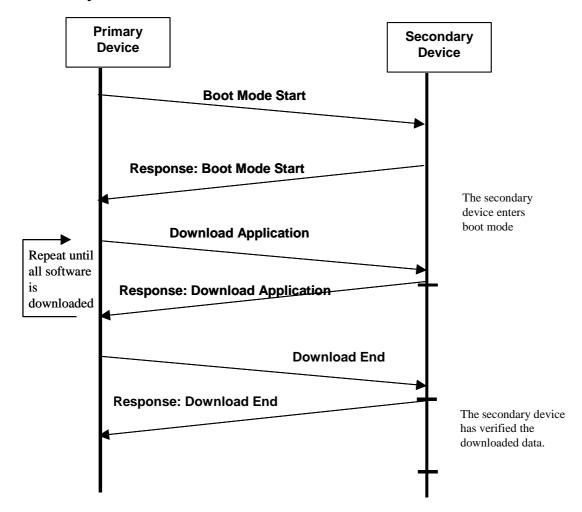

Figure C.1: Procedure Sequence for Software Download.

# Annex D (informative): Overview of Elementary Procedures

**Table D.1: Elementary Procedures and Procedure Codes** 

| Elementary Procedure         | <b>Procedure Code</b> | Issued by        | Download boot mode operation |
|------------------------------|-----------------------|------------------|------------------------------|
| Common Procedure Set         |                       |                  |                              |
| (Reserved)                   | 0x01                  |                  |                              |
| Reset Software               | 0x03                  | primary device   | mandatory                    |
| Get Error Status             | 0x04                  | primary device   | mandatory                    |
| Get Information              | 0x05                  | primary device   | mandatory                    |
| Clear Active Alarms          | 0x06                  | primary device   | mandatory                    |
| Read User Data               | 0x10                  | primary device   | optional                     |
| Write User Data              | 0x11                  | primary device   | optional                     |
| Alarm Subscribe              | 0x12                  | primary device   | mandatory                    |
| Self Test                    | 0x0A                  | primary device   | optional                     |
| Set Device Data              | 0x0E                  | primary device   | optional                     |
| Get Device Data              | 0x0F                  | primary device   | optional                     |
| Boot Mode Start              | 0x40                  | primary device   | mandatory                    |
| Download Application         | 0x41                  | primary device   | mandatory                    |
| Download End                 | 0x42                  | primary device   | mandatory                    |
| Single-Antenna Procedure Set |                       |                  |                              |
| Calibrate                    | 0x31                  | primary device   | optional                     |
| Send Configuration Data      | 0x32                  | primary device   | optional                     |
| Set Tilt                     | 0x33                  | primary device   | optional                     |
| Get Tilt                     | 0x34                  | primary device   | optional                     |
| Alarm                        | 0x07                  | secondary device | mandatory                    |
| Multi-Antenna Procedure Set  |                       |                  |                              |
| Antenna Calibrate            | 0x80                  | primary device   | optional                     |
| Antenna SetTilt              | 0x81                  | primary device   | optional                     |
| Antenna GetTilt              | 0x82                  | primary device   | optional                     |
| Antenna SetData              | 0x83                  | primary device   | optional                     |
| Antenna GetData              | 0x84                  | primary device   | optional                     |
| Antenna Alarm                | 0x85                  | secondary device | mandatory                    |

NOTE: The notion mandatory in the download boot mode operation indicates that the listed procedures are mandatory if the download boot mode state can be entered by the secondary device.

# Annex E (informative): Change history

| Change history |                |               |    |     |                                         |     |       |  |  |
|----------------|----------------|---------------|----|-----|-----------------------------------------|-----|-------|--|--|
| Date           | TSG#           | TSG           | CR | Rev | Subject/Comment                         | Old | New   |  |  |
|                |                | Doc.          |    |     |                                         |     |       |  |  |
| September 2004 | TSG-<br>RAN#25 | RP-<br>040304 | _  | ı   | presentation to TSG-RAN for information | ı   | 1.0.0 |  |  |
|                |                |               |    |     |                                         |     |       |  |  |
|                |                |               |    |     |                                         |     |       |  |  |